<< AutoCAD 2013

 $<<$  AutoCAD 2013  $>>$ 

13 ISBN 9787111391982

10 ISBN 7111391985

出版时间:2012-9

 $(2012-09)$ 

, tushu007.com

页数:517

PDF

更多资源请访问:http://www.tushu007.com

 $<<$  AutoCAD 2013

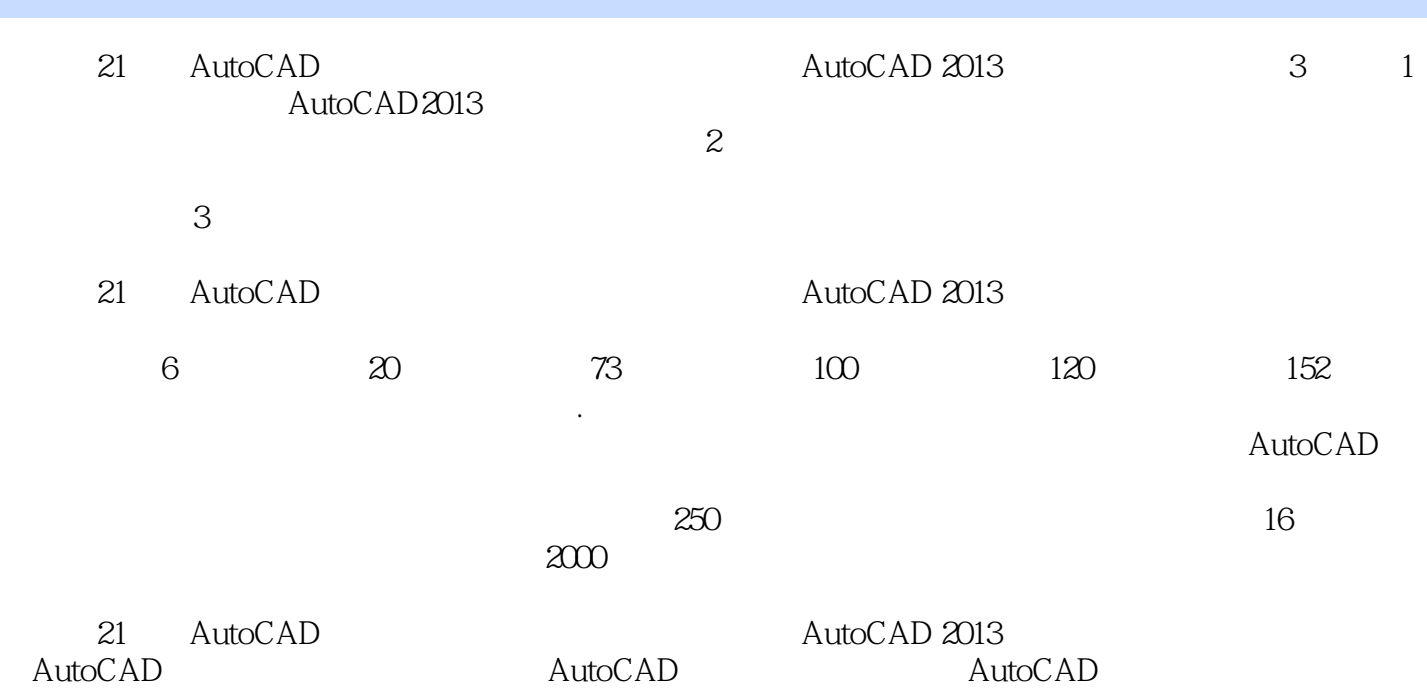

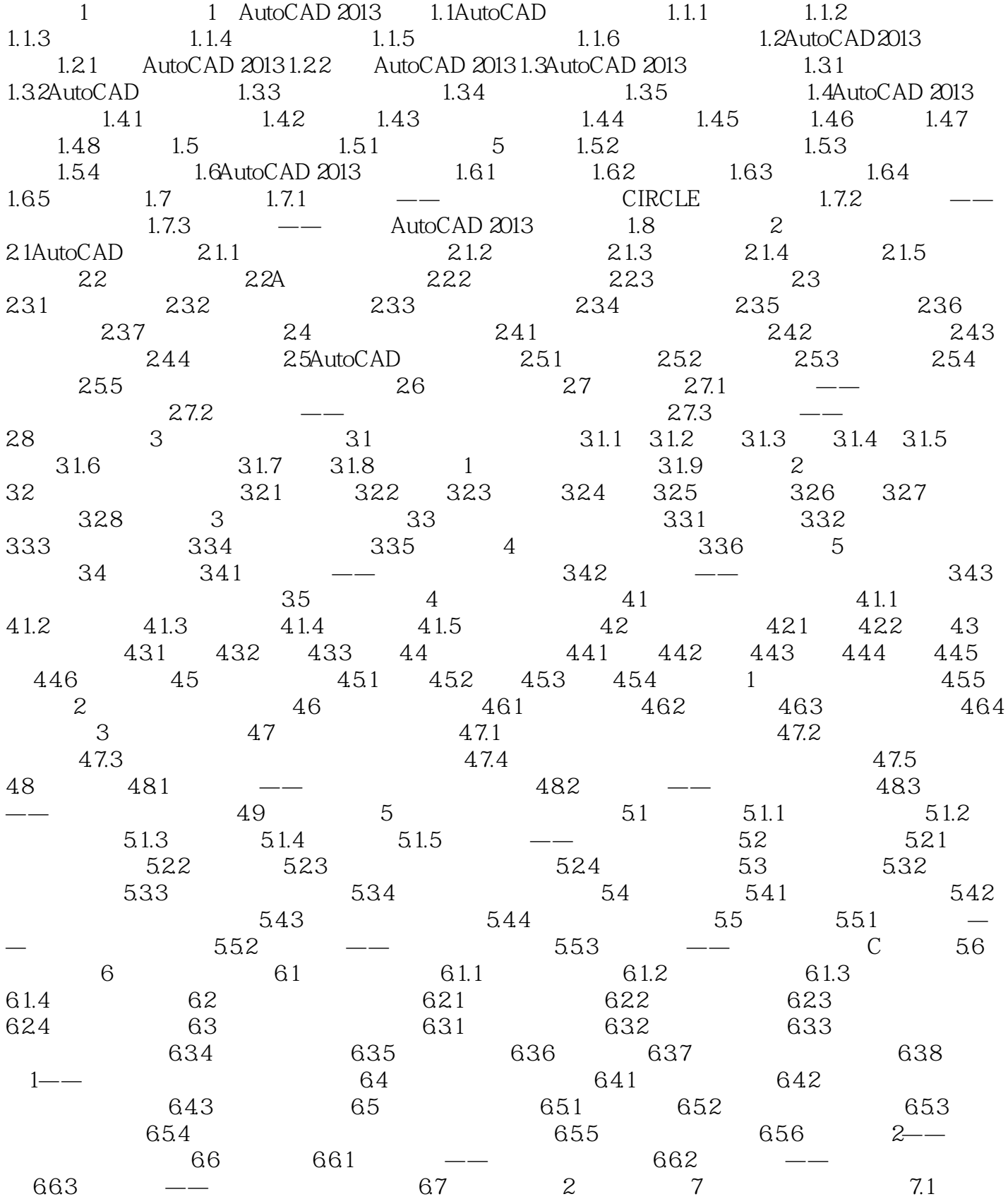

 $\vert$  << AutoCAD 2013

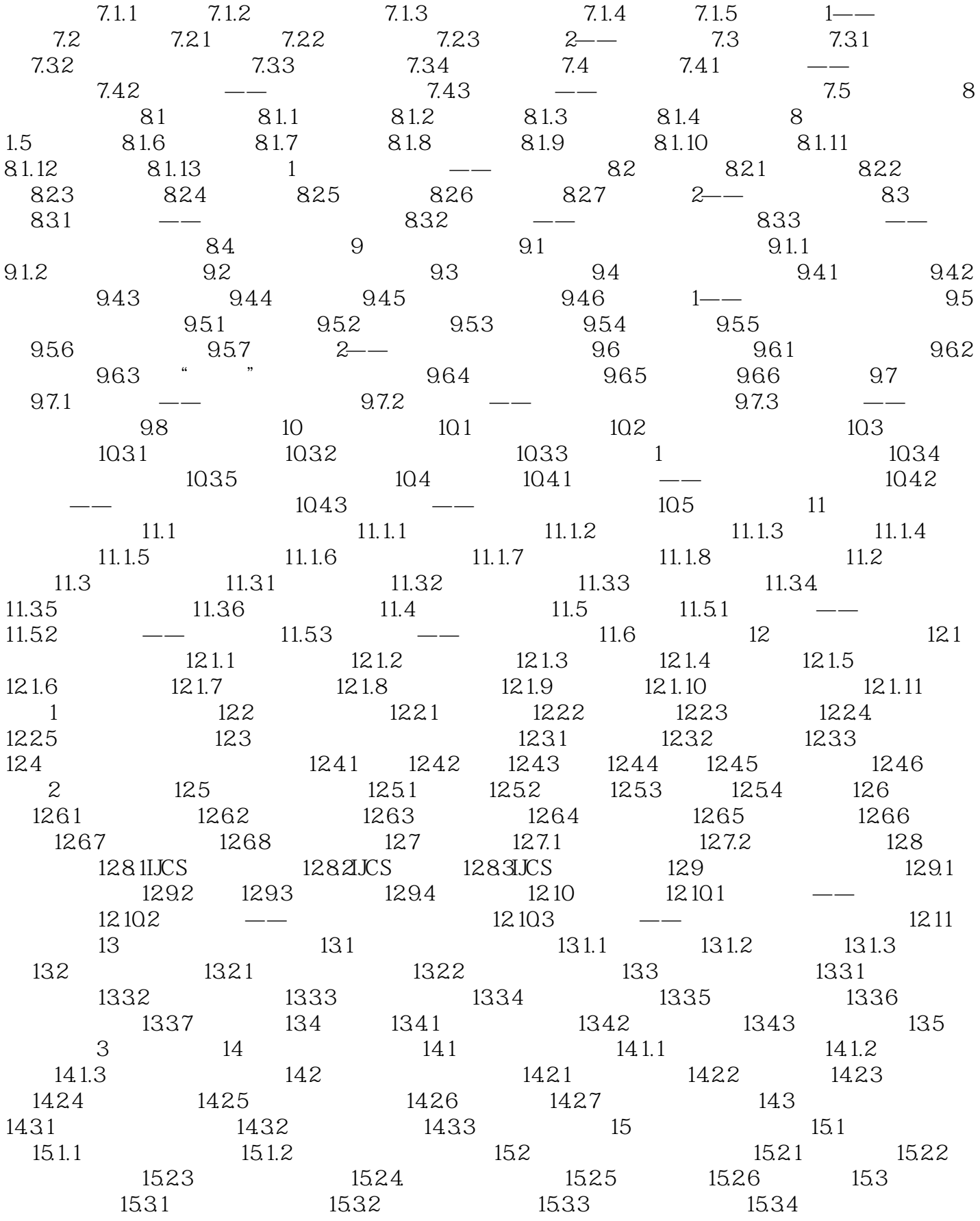

## $<<$  AutoCAD 2013

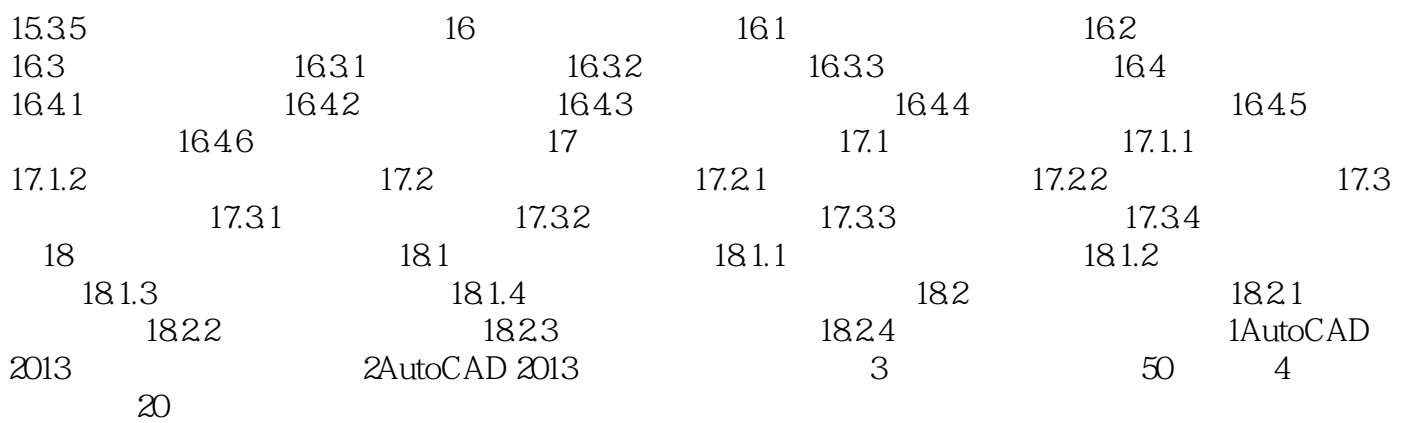

 $\vert$  << AutoCAD 2013

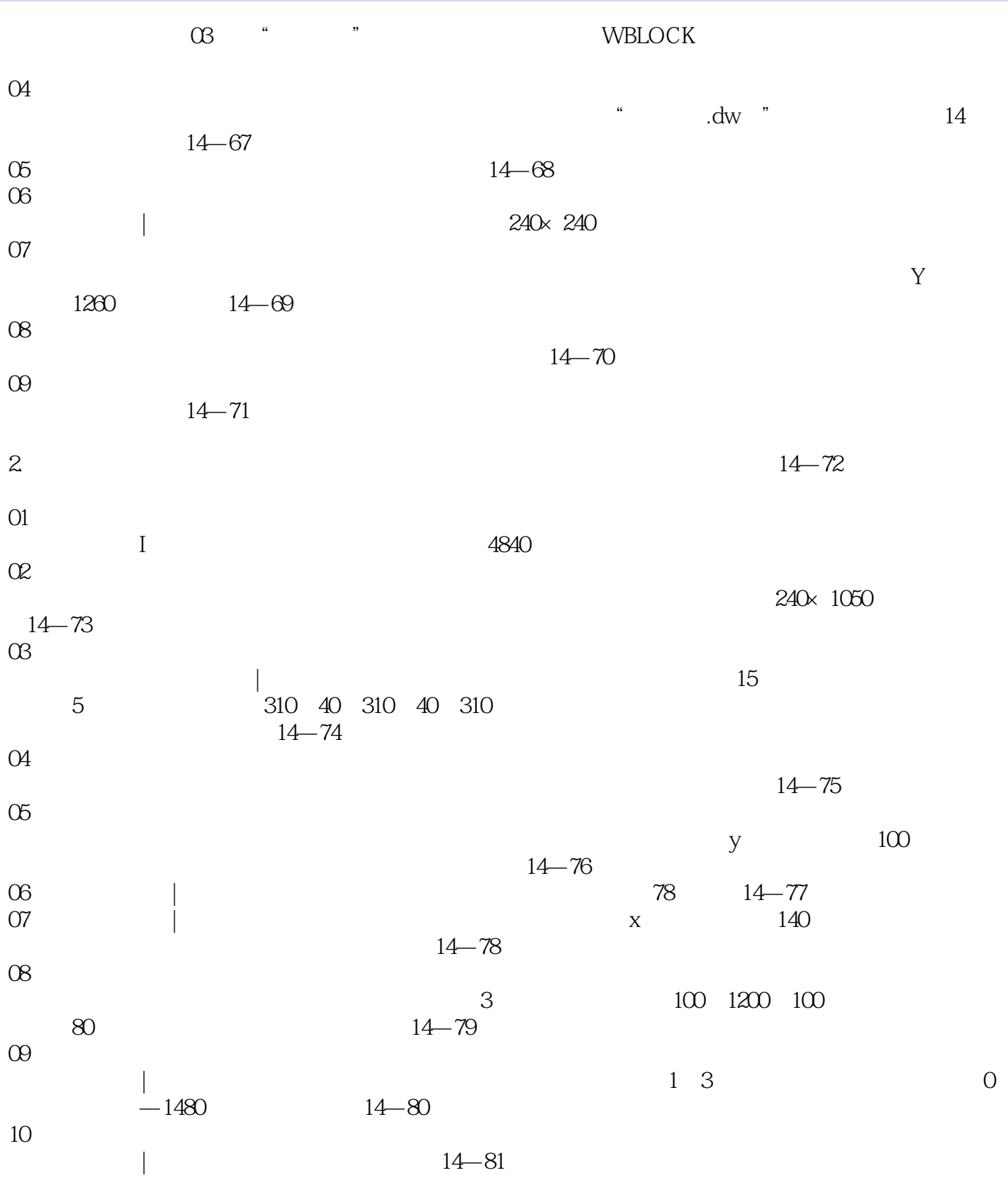

 $\vert$  << AutoCAD 2013

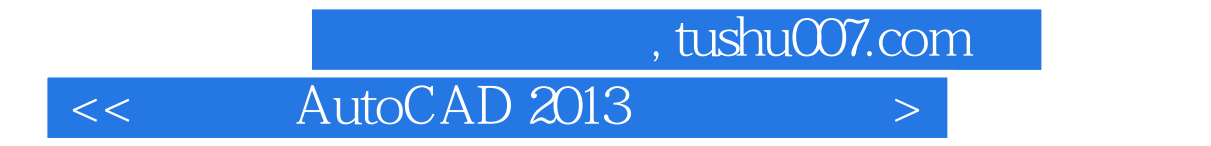

AutoCAD 2013 AutoCAD AutoCAD AutoCAD

 $<<$  AutoCAD 2013

本站所提供下载的PDF图书仅提供预览和简介,请支持正版图书。

更多资源请访问:http://www.tushu007.com